**שימו לב**: בבחינה זו יש הנחיות מיוחדות. יש לענות על השאלות על פי הנחיות אלה.

# **מדעי המחשב**

## **הוראות**

#### א. משך הבחינה: שלוש שעות.

ב. מבנה השאלון ומפתח ההערכה: בשאלון זה שלושה פרקים.

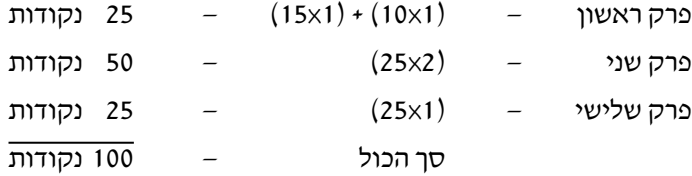

- ג. חומר עזר מותר בשימוש: כל חומר עזר, חוץ ממחשבון שיש בו אפשרות ּ תכנות.
	- ד. הוראות מיוחדות:
- )1( **רשמו על הכריכה החיצונית** של המחברת את **שם המסלול שלמדתם**. המסלול הוא אחד מארבעת המסלולים האלה:

מערכות מחשב ואסמבלי, אלגוריתמים, מודלים חישוביים, ּ תכנות מונחה עצמים.

)2( את כל התוכניות שיש לכתוב בשפת מחשב בפרקים הראשון והשני ִכתבו בשפה אחת בלבד –  $C#$  או  $I$ ava

<u>הערה</u>: לא יוּרדוּ נקודות אם תכתבו בתוכניות אות גדולה במקום אות קטנה או להפך.

יש לכתוב במחברת הבחינה בלבד. יש לרשום "טיוטה" בראש כל עמוד המשמש טיוטה. כתיבת טיוטה בדפים שאינם במחברת הבחינה עלולה לגרום לפסילת הבחינה.

## **השאלות בשאלון זה מנוסחות בלשון רבים, אף על פי כן על כל תלמידה וכל תלמיד להשיב עליהן באופן אישי.**

## **בהצלחה!**

## **השאלות**

#### **בשאלון זה שלושה פרקים.**

### **יש לענות על שאלות משלושת הפרקים, לפי ההוראות בכל פרק.**

הערה: בכל שאלה שנדרשת בה קליטה, אין צורך לבדוק את תקינות הקלט.

לפותרים בשפת Java: בכל שאלה שנדרשת בה קליטה, הניחו שבתוכנית כתובה ההוראה:

Scanner input = new Scanner (System.in);

## **פרק ראשון** )25 נקודות(

ענו על שאלה 1 – חובה )10 נקודות(.

**.1** ִכתבו פעולה חיצונית ששמה multiply בשפת Java או Multiply בשפת #C המקבלת שני מערכים מטיפוס שלם, 1arr ו־ 2arr , ששונים בגודלם. נקרא לגודל המערך הקטן יותר k ולגודל המערך הגדול יותר m . על הפעולה להחזיר מערך חדש מטיפוס שלם בגודל m( גודל המערך הגדול יותר מבין המערכים 1arr ו־ 2arr) .

 על המערך המוחזר להיות לפי הפירוט שלהלן:

 $\rm{arr1}$  מרכו של כל אחד מ־ k התאים הראשונים יהיה שווה למכפלה של הערכים בתאים המקבילים לו במערכים  $arr2$   $\gamma$ 

 שאר ערכי התאים במערך המוחזר יהיו זהים לערכי התאים המקבילים להם במערך הגדול.

דוגמה: בעבור המערכים 1arr ו־ 2arr שלהלן:

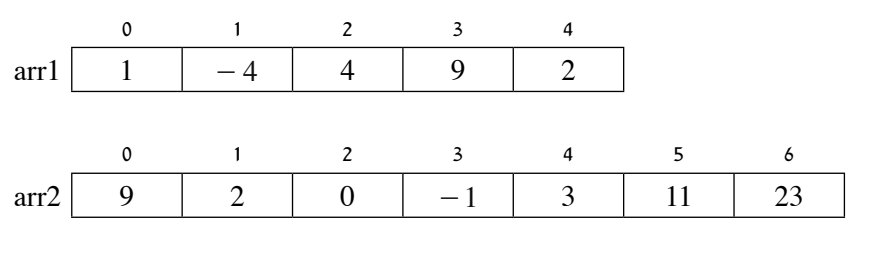

 הפעולה תחזיר את המערך הזה:

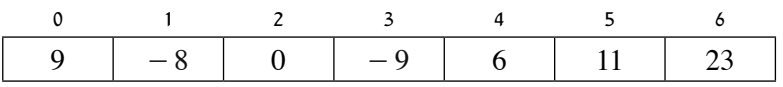

הערה: הניחו שאין תאים ריקים בשני המערכים, ושערכי המערכים תקינים.

ענו על אחת מן השאלות 2–3 )15 נקודות(.

**.2** "סריקה לפי ערכי התאים" היא סריקת מערך המתחילה באינדקס 0 ועוברת לאינדקס שמספרו זהה לערך התא  $0$  הנוכחי שנסרק (התא שבאינדקס  $0$ ), ומשם ממשיכה לתא הבא באותו אופן, וכן הלאה. אם אחד מערכי התאים הוא והסריקה מגיעה אליו, היא מסתיימת, אחרת הסריקה אינה מסתיימת.

דוגמה:

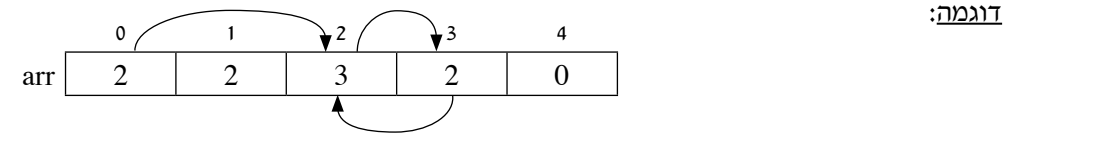

 סדר האינדקסים בסריקה זו הוא: ... , 3 , 2 , 3 , 2 , 0 )יש לקרוא את המספרים משמאל לימין(.

 הניחו שערכי התאים אינם חורגים מגבולות המערך.

<u>מערך מושלם</u> הוא מערך שבו ב"סריקה לפי ערכי התאים" מתקיימים גם התנאי הראשון וגם התנאי השני שלהלן:

- .1 **כל** התאים של המערך נסרקים.
- 2. הסריקה מסתיימת (מפני שבמערך יש תא שערכו 0 והסריקה מגיעה אליו).

דוגמה למערך מושלם:

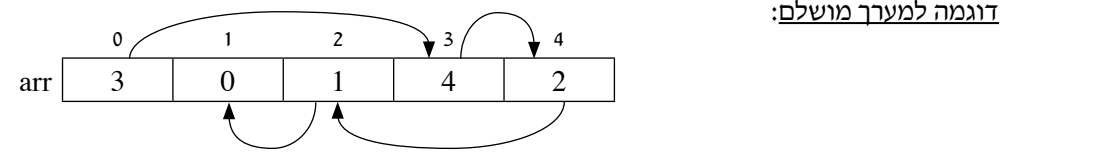

המערך בדוגמה זו הוא מערך מושלם מפני שהסריקה עוברת על כל התאים, ומסתיימת.

דוגמה למערך ש**אינו** מושלם:

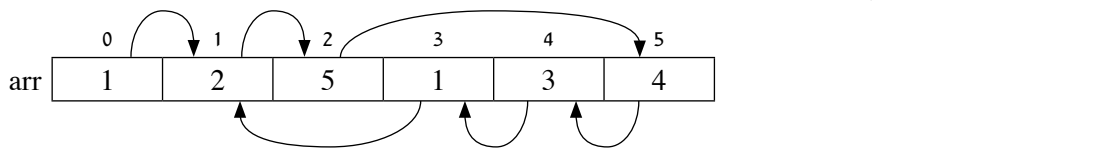

 מערך זה אינו מערך מושלם מפני שהסריקה אינה מסתיימת.

דוגמה נוספת למערך ש**אינו** מושלם:

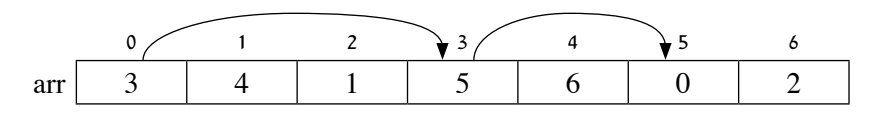

מערך זה אינו מערך מושלם מפני שהסריקה מסתיימת בלי שנסרקו התאים באינדקסים<sup>1</sup> , <sup>2</sup> ,<sup>4</sup> ,<sup>6</sup> . 

#### ממשו את הפעולה הנתונה:

 $Java$  – public static boolean is Perfect (int [] arr)

**C#** – public static bool IsPerfect (int[] arr)

הפעולה תחזיר true אם המערך arr שהתקבל הוא מערך מושלם, אחרת היא תחזיר false . הערה: אין חובה לשמור על ערכי המערך.

/המשך בעמוד /4 הניחו שערכי התאים אינם חורגים מגבולות המערך.

**.3** פיקסל )Pixel )הוא יחידת מידע המתארת נקודה בתמונה דיגיטלית.

 כל פיקסל מורכב משילוב של שלושה צבעים: אדום, ירוק וכחול.

כל אחד משלושת הצבעים האלה (אדום, ירוק וכחול) מקבל ערך מספרי מ־ 0 עד 255 (כולל). המספר מייצג את עוצמת הצבע בנקודה. באמצעות שילוב של שלושת הצבעים בערכים שונים מ־ 0 עד 255 אפשר לקבל כל גוון בקשת הצבעים.

 לקבלת נקודה שהצבע שלה הוא אדום )בין אדום בהיר לאדום כהה(, ערכי הצבעים צריכים להיות:

אדום – מ־ **1** עד 255 , ירוק – 0 , כחול – 0 .

לקבלת נקודה שהצבע שלה הוא ירוק (בין ירוק בהיר לירוק כהה), ערכי הצבעים צריכים להיות:

 אדום – 0 , ירוק – מ־ **1** עד 255 , כחול – 0 .

לקבלת נקודה שהצבע שלה הוא כחול (בין כחול בהיר לכחול כהה), ערכי הצבעים צריכים להיות:

 אדום – 0 , ירוק – 0 , כחול – מ־ **1** עד 255 .

 לקבלת נקודות בשאר הצבעים )לא כולל שחור ולבן(, הערכים של לפחות שני צבעים מתוך הצבעים אדום, ירוק וכחול צריכים להיות גדולים מ־ 0 .

לקבלת נקודה שהצבע שלה הוא שחור, ערכי הצבעים אדום, ירוק וכחול צריכים להיות 0 .

 לקבלת נקודה שהצבע שלה הוא לבן, ערכי הצבעים אדום, ירוק וכחול צריכים להיות 255 .

נתונה המחלקה **Pixel** – פיקסל, ולה שלוש תכונות:

- $255$  צבע אדום, מספר שלם מ־ 0 עד 255 $-$ red
- green צבע ירוק, מספר שלם מ־ 0 עד 255
- blue צבע כחול, מספר שלם מ־ 0 עד 255

הניחו שיש פעולות Get/get ו־ Set/set בעבור תכונות המחלקה.

נתון ממשק חלקי של המחלקה Pixel :

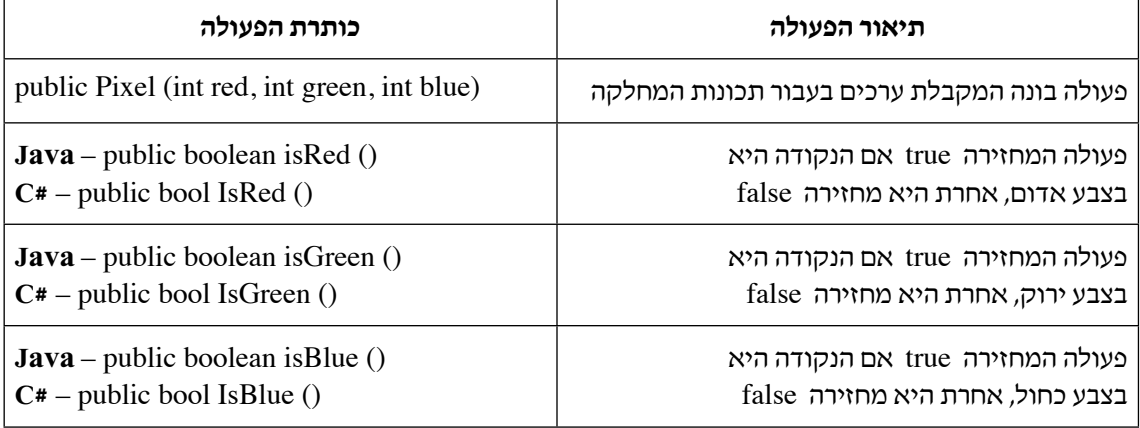

- **א.** ממשו את הפעולה IsRed/isRed . הניחו שערכי התכונות תקינים )מ־ 0 עד 255(.
- **ב.** בסעיף זה אפשר להשתמש בפעולות IsGreen / isGreen ו־ IsBlue / isBlue בלי לממש אותן. אפשר להוסיף פעולות נוספות למחלקה Pixel , אך חובה לממש אותן.

 נתונה המחלקה **Structure** – ולה תכונה אחת בלבד:

arr – מערך חד־ממדי מטיפוס **Pixel** בגודל N .

**)1(** ִכתבו פעולה פנימית במחלקה Structure ששמה isBalanced בשפת Java או IsBalanced בשפת #C . הפעולה תחזיר true אם במערך arr מספר הנקודות בצבע האדום זהה למספר הנקודות בצבע הירוק וזהה למספר הנקודות בצבע הכחול. אחרת הפעולה תחזיר false .

שימו לב: הפעולה תחזיר true גם אם יש נקודות בצבעים שאינם אדום, ירוק וכחול, כל עוד מספרי הנקודות האדומות, הירוקות והכחולות זהים.

**)2(** מערך "שחור לבן" הוא מערך שבו כל הנקודות הן רק בצבעים שחור ולבן, ויש בו לפחות נקודה אחת בצבע לבן ולפחות נקודה אחת בצבע שחור.

ִכּתבו פעולה פנימית במחלקה Structure ששמה isBlackWhite בשפת Java או IsBlackWhite בשפת #C . הפעולה תחזיר true אם המערך arr הוא מערך "שחור לבן", אחרת היא תחזיר false .

## **פרק שני** (50 נקודות)

**שימו לב:** בכל שאלה שנדרש בה מימוש אפשר להשתמש בפעולות של המחלקות: תור, מחסנית, עץ בינרי וחוליה, בלי לממש אותן. אם משתמשים בפעולות נוספות, יש לממש אותן.

ענו על שתיים מן השאלות 4–7 )לכל שאלה – 25 נקודות(.

- **.4** נתונה המחלקה **Range** טווח, ולה שתי תכונות:
	- low מספר מטיפוס שלם
	- high מספר מטיפוס שלם

המספר high גדול או שווה ל־ low) low המספר

הניחו שיש פעולות Get/get ו־ Set/set בעבור תכונות המחלקה.

מספר כלשהו, x ," מוכל" בעצם מטיפוס Range אם הוא נמצא בטווח המספרים שבין low ובין high

.(high  $\geq x \geq$  low)

שרשרת חוליות – 1lst מטיפוס שלם "מוכלת" בשרשרת חוליות – 2lst מטיפוס Range אם בעבור כל מספר בשרשרת 1lst קיימת חוליה בשרשרת 2lst המכילה אותו.

דוגמה לשרשרת 1lst המוכלת בשרשרת 2lst :

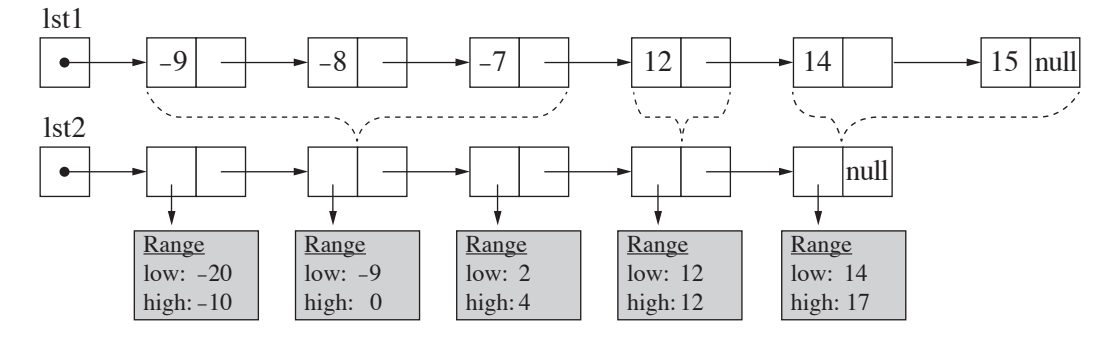

## דוגמה לשרשרת 1lst ש**אינה** מוכלת בשרשרת 2lst :

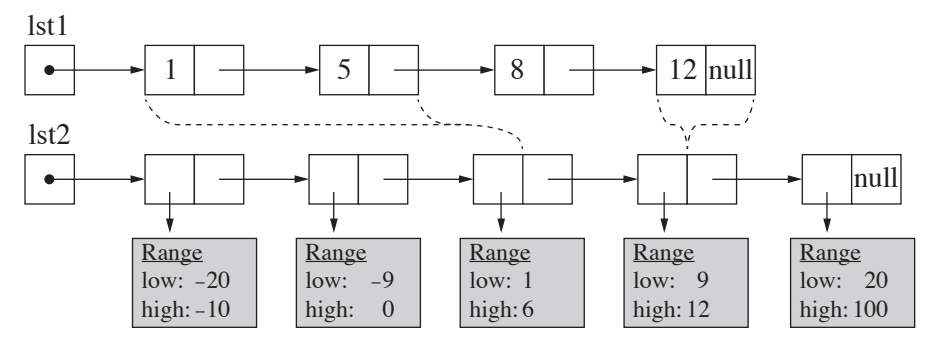

הסבר: המספר 8 שבשרשרת 1lst אינו "מוכל" בשום חוליה בשרשרת 2lst .

#### ממשו את הפעולה החיצונית שלהלן:

**Java** – public static boolean isIncluded (Node<Integer> 1st1, Node<Range> 1st2)

( $\underline{C#}$  – public static bool IsIncluded (Node<int> lst1, Node<Range> lst2)

הפעולה מחזירה true אם 1lst" מוכלת" ב־ 2lst , אחרת היא מחזירה false . הפעולה חייבת לעבוד בסיבוכיות

 $O(N)$  זמן ריצה של

הערה: N הוא אורך השרשרת הארוכה יותר מבין שתי השרשראות.

הנחות:

- $\mu$ null אינם  $\text{1st1}$  -
- בשרשרת 2lst כל העצמים מטיפוס Range אינם null .
	- **השרשרת 1lst ממוינת בסדר עולה.**
- **השרשרת 2lst ממוינת בסדר עולה**, כלומר, ערך ה־ high של כל חוליה קטן מערך ה־ low של החוליה הבאה אחריה בשרשרת )כפי שמופיע בדוגמאות בעמוד הקודם(.

- **.5** נתונה המחלקה **TwoStack** , ולה שתי תכונות:
	- numbers מחסנית מטיפוס שלם
		- sums מחסנית מטיפוס שלם

 היחס בין המחסנית sums למחסנית numbers הוא כמפורט להלן:

המספר בסוף המחסנית sums שווה למספר בסוף המחסנית numbers ,

המספר השני מסוף המחסנית sums שווה לסכום שני המספרים האחרונים במחסנית numbers ,

המספר השלישי מסוף המחסנית sums שווה לסכום שלושת המספרים האחרונים במחסנית numbers ,

וכן הלאה עד המספר בראש המחסנית sums, השווה לסכום כל המספרים במחסנית numbers .

דוגמה:

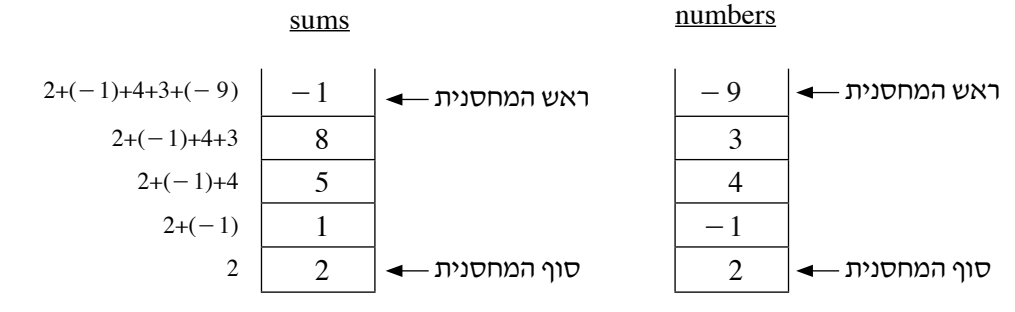

**א.** ממשו את הפעולה הפנימית שלהלן:

**<u>Java</u>** – public Stack<Integer> getNums (int x)

 $C#$  – public Stack int SetNums (int x)

הפעולה מקבלת מספר x השווה לאחד המספרים במחסנית sums , ומחזירה מחסנית חדשה מטיפוס שלם, שבה מופיעים המספרים מן המחסנית numbers שסכומם שווה למספר x .

הניחו שהמספר x קיים במחסנית sums ומופיע בה רק פעם אחת.

דוגמה:

בעבור המחסניות שבדוגמה לעיל ו־ 5 = x( 5 הוא המספר השלישי מלמטה במחסנית sums), הפעולה תחזיר את המחסנית שלהלן:

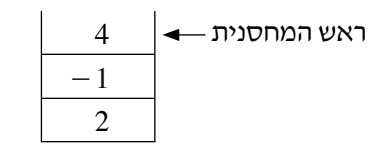

- הערות: – אפשר לשנות את המחסניות של המחלקה.
- – אין חשיבות לסדר המספרים במחסנית המוחזרת.
- – ההגדרה למחסנית מטיפוס שלם <Integer<Stack/>int<Stack שקולה להגדרה StackInt . אפשר להשתמש בכל אחת מהן, לבחירתכם.

/ המשך בעמוד 9 / **)שימו לב: המשך השאלה בעמוד הבא.(**

**ב.** ממשו את הפעולה הפנימית שלהלן:

 $\textbf{Java}$  – public void eraseNum (int x)

 $C#$  – public void EraseNum (int x)

 הפעולה מוחקת את המספר x מן המחסנית numbers ומתקנת את המחסנית sums בהתאם. הניחו שהמספר x קיים במחסנית numbers והוא מופיע בה רק פעם אחת. הערה: יש לשמור על סדר המספרים שנשארו במחסנית numbers .

דוגמה:

 $x = 3$  בעבור המחסניות שלפניכם ו־ 3

sums numbers sums

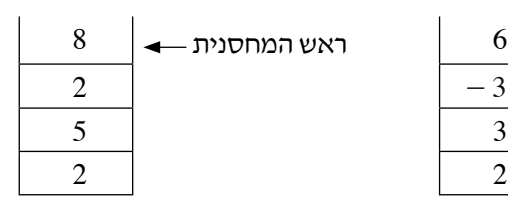

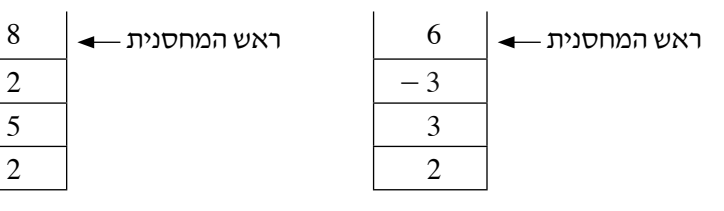

לאחר הרצת הפעולה ייראו המחסניות כך:

sums numbers sums

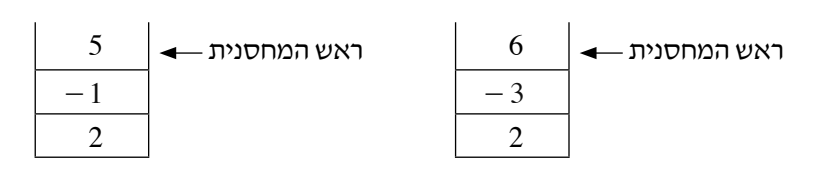

#### **.6 שימו לב**! **לשאלה זו שני נוסחים: בשפת Java בעמודים 10–11 ובשפת #C בעמודים 12–.13**

#### לפותרים בשפת Java

**א.** נתונה הפעולה 1stackSod והמחסנית st :

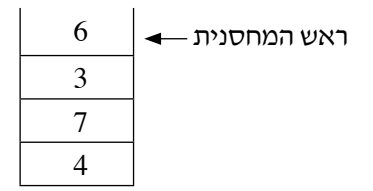

public static void stackSod1(Stack<Integer> st, int element)

```
}
     if(st.isEmpty()st.push(element);
     else
     }
        int val = st.pop();stackSod1(st, element);
        st.push(val);}
}
```
הערה: ההגדרה למחסנית מטיפוס שלם <Integer<Stack שקולה להגדרה StackInt . 

- **)1(** סרטטו את המחסנית כפי שהיא תיראה לאחר זימון הפעולה (9 ,st(1stackSod . יש להראות מעקב.
	- **)2(** מהי מטרת הפעולה 1stackSod?
	- **)3(** מהי סיבוכיות זמן הריצה של הפעולה 1stackSod?

**ב.** נתונה הפעולה 2stackSod והמחסנית st :

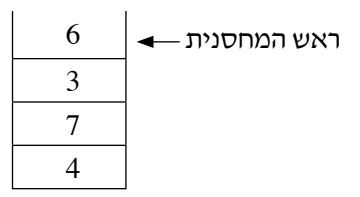

```
public static void stackSod2 (Stack<Integer> st)
```

```
if(!st.isEmpty())
\{\text{int val} = \text{st.pop}();stackSod2(st);
    stackSod1(st, val);
    st.push(val);
```
}

```
}
```
 $\{$ 

- **)1(** סרטטו את המחסנית כפי שהיא תיראה לאחר זימון הפעולה (st(2stackSod . יש להראות מעקב. הערה: בסעיף זה אין צורך לבצע מעקב אחרי הפעולה 1stackSod .
	- **)2(** מהי מטרת הפעולה 2stackSod?
	- **)3(** מהי סיבוכיות זמן הריצה של הפעולה 2stackSod?

#### לפותרים בשפת #C

**א.** נתונה הפעולה 1StackSod והמחסנית st :

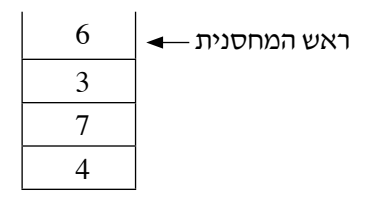

public static void StackSod1(Stack<int>st, int element)

```
}
```

```
if(st.IsEmpty()
```
st.Push(element);

else

}

}

```
int val = st.Pop();
```
StackSod1(st, element);

```
st.Push(val);
```
}

הערה: ההגדרה למחסנית מטיפוס שלם <int<Stack שקולה להגדרה StackInt . 

- **)1(** סרטטו את המחסנית כפי שתיראה לאחר זימון הפעולה (9 ,st(1StackSod . יש להראות מעקב.
	- **)2(** מהי מטרת הפעולה 1StackSod?
	- **)3(** מהי סיבוכיות זמן הריצה של הפעולה 1StackSod?

**ב.** נתונה הפעולה 2StackSod והמחסנית st :

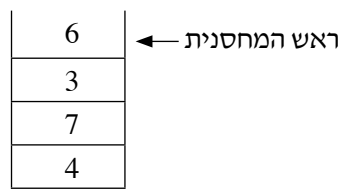

public static void StackSod2 (Stack<int>st)

```
}
```

```
if(!st.IsEmpty())
```

```
}
```

```
int val = st.Pop();
```
StackSod2(st);

```
StackSod1(st, val);
```

```
st.Push(val);
```
}

```
}
```
- **)1(** סרטטו את המחסנית כפי שתיראה לאחר זימון הפעולה (st(2StackSod . יש להראות מעקב. הערה: בסעיף זה אין צורך לבצע מעקב אחרי הפעולה 1StackSod .
	- **)2(** מהי מטרת הפעולה 2StackSod?
	- **)3(** מהי סיבוכיות זמן הריצה של הפעולה 2StackSod?

### **.7 שאלה בנושא עץ בינארי**

בשאלה זו אפשר להשתמש בפעולה החיצונית EraseFirst / eraseFirst שלהלן בלי לממש אותה.

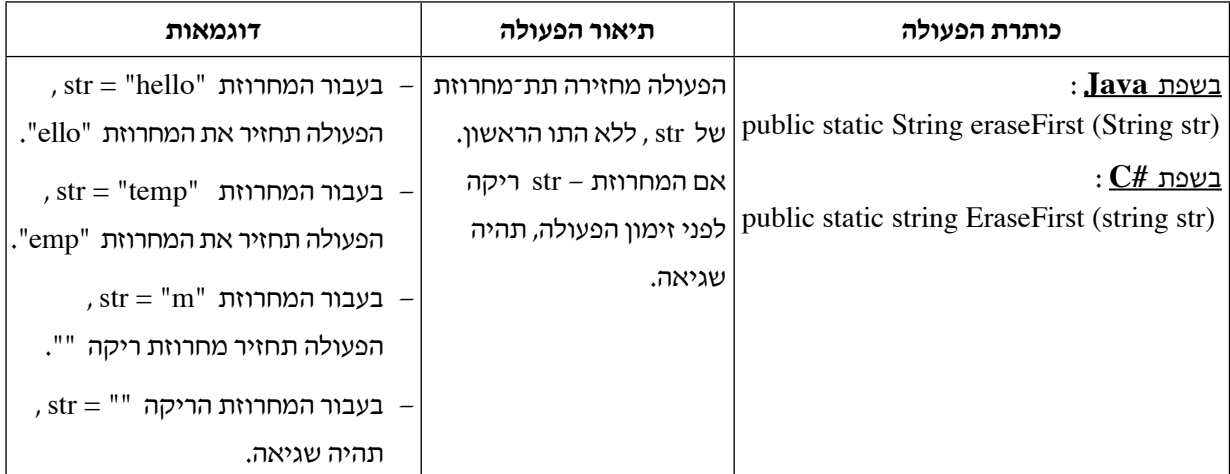

ממשו את הפעולה החיצונית שלהלן:

**Java** – public static boolean wordFromRoot (BinNode<Character> tree, String str)

**C#** – public static bool WordFromRoot (BinNode<char>tree, string str)

הפעולה מקבלת מחרוזת – str המכילה לפחות תו אחד, והפניה לעץ בינארי של תווים – tree שאינו null .

 הפעולה תחזיר true אם קיים מסלול המתחיל בשורש העץ שבו רצף התווים זהה למחרוזת – str. אחרת הפעולה

תחזיר false .

הערה: אות קטנה ואות גדולה אינן זהות זו לזו.

דוגמה:

בעבור העץ הנתון והמחרוזת "help "הפעולה תחזיר true .

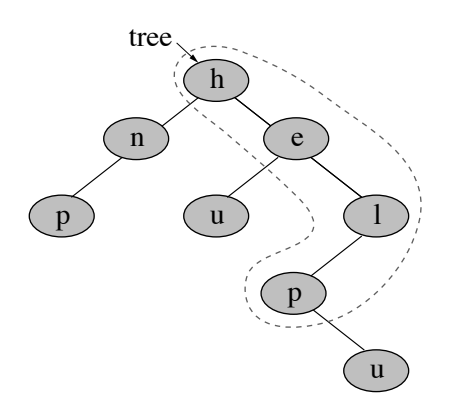

הסבר: אף על פי שקיים בעץ רצף תווים הזהה למחרוזת "help", הפעולה תחזיר false , כי הרצף אינו מתחיל בשורש העץ.

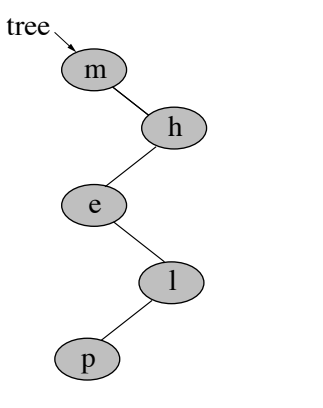

. Ealse - בעבור העץ הנתון והמחרוזת "help" הפעולה תחזיר

דוגמה:

הסבר: לא קיים בעץ רצף תווים הזהה למחרוזת "help".

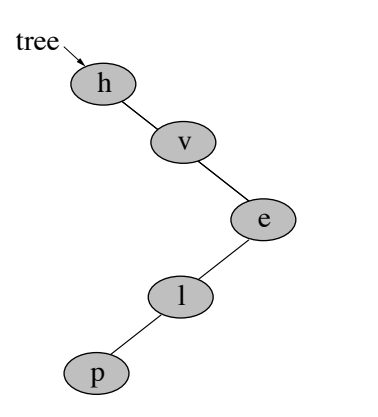

. Ealse - בעבור העץ הנתון והמחרוזת "help" הפעולה תחזיר

דוגמה:

בפרק זה שאלות בארבעה מסלולים: **פרק שלישי** )25 נקודות(

מערכות מחשב ואסמבלי, עמודים 16–.18

אלגוריתמים, עמודים 19–.22

מודלים חישוביים, עמוד .23

ִת ּכנות מונחה עצמים בשפת Java , עמודים 24–27; תכנות מונחה עצמים בשפת #C , עמודים 28–.31

יש לענות על שאלה אחת במסלול שלמדתם.

#### **מערכות מחשב ואסמבלי**

אם למדתם מסלול זה, יש לענות על אחת מן השאלות 8–9 )25 נקודות(.

- **.8**  בשאלה זו שני סעיפים, א–ב, שאין ביניהם קשר. יש לענות על שני הסעיפים.
- H30 , SI MOV **א.** נתון קטע תוכנית בשפת אסמבלי.
- MOV CL, 4
- MOV CH<sub>3</sub>4
- 
- $MOV$  BH, 0
- $A1: MOV$   $AX, [SI]$ 
	- MOV BL.AL
	- ROR BL, CL
	- DEC BL
	- $MOV$  [SI], BX
	- $ADD$   $SI, 2$
	- DEC CH
	- $CMP$   $CH.0$
	- JNE A1

 נתונה מפת תאי הזיכרון מ־ H30 עד H36 לפני ביצוע קטע התוכנית:

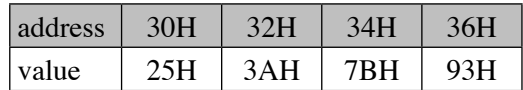

#### שימו לב: תאי הזיכרון הם בגודל מילה.

**)1(** עקבו בעזרת טבלת מעקב אחר קטע התוכנית.

 בטבלת המעקב יש לכלול עמודה לכל אחד מן האוגרים SI , CL , CH , BL , BH , AX .

 נוסף על כך, יש לכתוב מפת זיכרון מתאימה כפי שתיראה בסוף קטע התוכנית.

**)2(** הסבירו מה ֵ מבצַע קטע התוכנית.

## **)שימו לב: המשך השאלה בעמוד הבא.(** / המשך בעמוד 17 /

**ב.** להלן קטע תוכנית הכתוב בשפות Java ו־ #C . if  $(x < y + z)$  $\{$ } do if ( $y \ge z \parallel x < y$ )  $x == y;$  $z - z$  $\}$  while ( $z > 0$ ); { המשתנים x , y ו־ z הם מטיפוס שלם.

ִכּתבו קטע מתאים בשפת אסמבלי.

הניחו שהמשתנים x , y ( ו־ z מכוונים (signed) ומאוחסנים באוגרים AX , AX ו־ CX בהתאמה.

הערה: אין צורך להתייחס לבעיות גלישה אפשריות.

**.9** "זוגות משני הצדדים" הם זוגות איברים במערך בגודל זוגי, כמפורט להלן: הזוג הראשון מורכב מן האיבר הראשון ומן האיבר האחרון במערך, הזוג השני מורכב מן האיבר השני ומן האיבר שלפני האיבר האחרון במערך, הזוג השלישי מורכב מן האיבר השלישי ומן האיבר שלפני שני האיברים האחרונים במערך, וכן הלאה עד זוג האחרון, המורכב משני האיברים שנמצאים באמצע המערך.

"מערך זוגי יורד" הוא מערך בגודל זוגי המקיים את התנאי שלהלן:

 סכום ה"זוגות משני הצדדים" מסודר בסדר יורד, כלומר, סכום הזוג הראשון גדול מסכום הזוג השני, סכום הזוג השני גדול מסכום הזוג השלישי, וכן הלאה, עד הזוג האחרון, שסכומו הוא הקטן ביותר.

#### דוגמה למערך זוגי יורד:

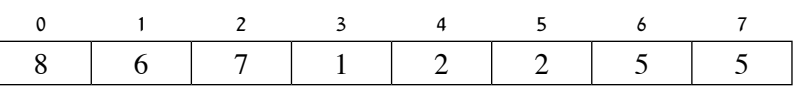

הסבר: המערך הוא "זוגי יורד" מפני שסכום הזוג הראשון (5+8) גדול מסכום הזוג השני (5+6), הגדול מסכום הזוג השלישי (2+7), הגדול מסכום הזוג האחרון  $(1+2)$ .

#### דוגמה למערך שאינו זוגי יורד:

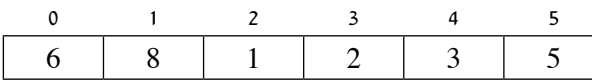

הסבר: המערך אינו "זוגי יורד" מפני שסכום הזוג הראשון )6+5( אינו גדול מסכום הזוג השני )8+3(, אלא שווה לו.

#### במקטע הנתונים הוגדרו הנתונים האלה:

ARR DB 20 DUP (?)

REZ DB?

ִכּ תבו קטע תוכנית הבודקת אם מערך ARR הוא מערך זוגי יורד.

אם כן, התוכנית מאחסנת את המספר 1 במשתנה REZ , אחרת היא מאחסנת בו את המספר 0 .

הערה: אין צורך לבדוק שהמערך בגודל זוגי.

#### **אלגוריתמים**

אם למדתם מסלול זה, יש לענות על <u>אחת</u> מן השאלות 10–11 (25 נקודות).

- **.10** בשאלה זו שני סעיפים, א–ב, שאין ביניהם קשר. יש לענות על שני הסעיפים.
	- **: א.** להלן גרף  $G = (V, E)$  שאינו מכוון

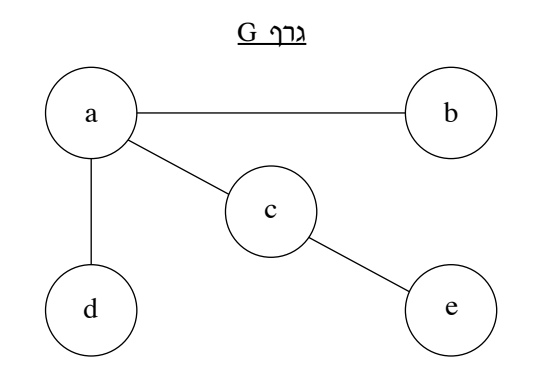

- **)1(** האם הגרף קשיר?נמקו.
- **)2(** האם הגרף דו־צדדי?נמקו.
- **)3(** האם הגרף מלא )שלם(?נמקו.
	- **)4(** האם הגרף הוא עץ?נמקו.

**ב.** חברת תעופה מפעילה בשגרה קווי תעופה בין המדינות I , H , G , F , E , D , C , B , A על פי הסרטוט שלהלן:

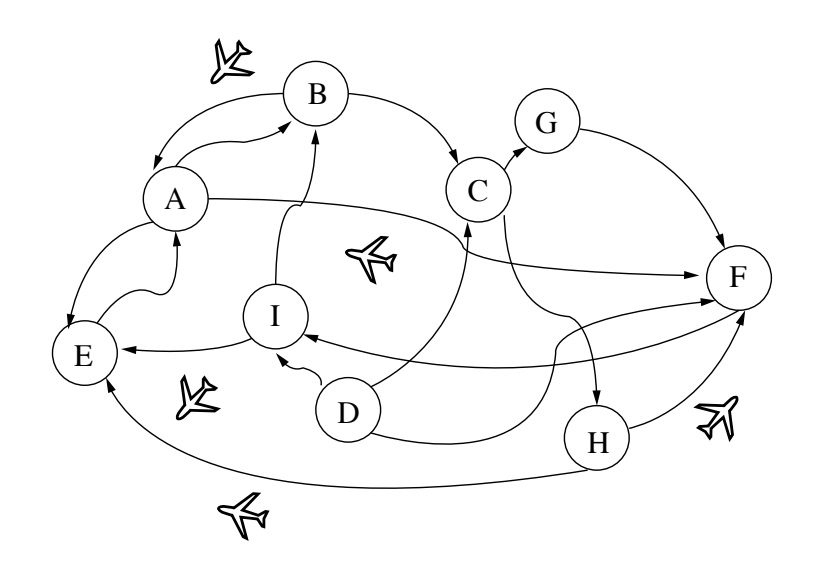

**)1(** סרטטו את רשימת הסמיכות המייצגת את קווי התעופה בין המדינות.

בעקבות שינויים בחברת התעופה הוחלט לבטל כמה מקווי התעופה במדינות שלהלן:

מדינה  $-{\rm G}$  – ביטול הטיסות הנכנסות והטיסות היוצאות

מדינה H – ביטול הטיסות היוצאות למדינה F

מדינה D – ביטול הטיסות היוצאות למדינה C

מדינה A – ביטול הטיסות היוצאות למדינה E

- **)2(** סרטטו את רשימת הסמיכות המתקבלת לאחר הביטולים המצוינים לעיל.
	- **)3( I.** אביטל צריכה להגיע ממדינה מסוימת למדינה אחרת.

 לשם כך היא רוצה לבדוק אם היא יכולה להגיע לאותה מדינה, ואם היא אכן יכולה, היא רוצה למצוא מסלול טיסה כלשהו המגיע לאותה מדינה. מהו האלגוריתם שעליה להשתמש בו למטרות אלה? הסבירו. הערה: אם יש כמה אלגוריתמים מתאימים, בחרו באחד מהם.

**II.** הפעילו את האלגוריתם שכתבתם עליו בסעיף )3(I כדי למצוא את מסלול הטיסה ממדינה A למדינה E . ִכּתבו את מסלול הטיסה שמצאתם. יש לבצע מעקב מפורט בכל שלב בהתאם לאלגוריתם שהפעלתם.

- **.11** בשאלה זו ארבעה סעיפים, א–ד, שאין ביניהם קשר. יש לענות על כל הסעיפים.
- **א.** המסר: account bank my s'It ּ הוַמר לסיביות )ביטים(, חוץ מן המילה my . המירו את המילה my לסיביות. הערך ה־ Ascii של האות m הוא 109 בבסיס עשרוני, והערך ה־ Ascii של האות y הוא 121 בבסיס עשרוני.
	- **ב.** להלן אוסף סיביות m , המייצג את הערך ה־ Ascii של המילה Hey , ואוסף סיביות key , שהוא פנקס 010010000110010101111001 – m חד־פעמי )OTP).

 $key - 110110100100010111101101$ 

ַהצפינו את המילה Hey באמצעות הפעולה xor עם key .

**ג.** רונית ויובל הצפינו מסר כלשהו – m , שאורכו n הוא זוגי, באמצעות הפעולה xor עם מפתח – key , וקיבלו מסר מוצפן – cipher . למען הזהירות, הם חצו את key לשניים. את החצי הראשון של המפתח, key (שהוא לקחה רונית איתה למקום אחד, ואת החצי האחר $y_2 - \text{key}_1$  (שהוא באורך  $\ln/2$ ), לקח איתו יובל  $\ln/2$ למקום אחר.

כדי לפענח את המסר, ביצעה חברתם הלית את הפעולות האלה לפי הסדר:

- היא לקחה מיובל את  $_{\rm c}$ key , והוסיפה <u>לתחילתו</u> כמות של אפסים באורך של  $\rm n/2$  (וכך נהיה אורכו של 2key באורך n).
	- היא ביצעה 2key xor cipher וקיבלה אוסף סיביות. נקרא לאוסף שהיא קיבלה halfMessage .
- $\text{key}_1$  היא לקחה מרונית את  $\text{key}_1$  , והוסיפה <u>לסופו</u> כמות של אפסים באורך של 12n (וכך נהיה אורכו של באורך n).
- היא ביצעה 1key xor halfMessagae וקיבלה אוסף סיביות. נקרא לאוסף שהיא קיבלה fullMessage .

ִכּ תבו אם הפענוח תקין )כלומר, אם fullMessage הוא המסר m). נמקו.

<u>הערה</u>: תשובה ללא נימוק לא תזוּכּה בנקודות.

**ד.** בוב ואליס השתמשו בפעולה createPrg/CreatePrg כדי לייצר מפתח PRG , ואיתו הצפינו מסר באמצעות הפעולה xor . הפעולה מקבלת מחרוזת של סיביות – seed, ואת אורך המסר שרוצים להצפין – len , ומחזירה פנקס חד־פעמי )OTP).

הפעולה createPrg/CreatePrg כתובה לפניכם בשפות Java ו־ #C .

 איב יודעת מהי הסיבית האחרונה של ה־ seed . האם היא יכולה לפצח את המסר בניסיון אחד?נמקו.

<u>הערה</u>: תשובה ללא נימוק לא תזוכה בנקודות.

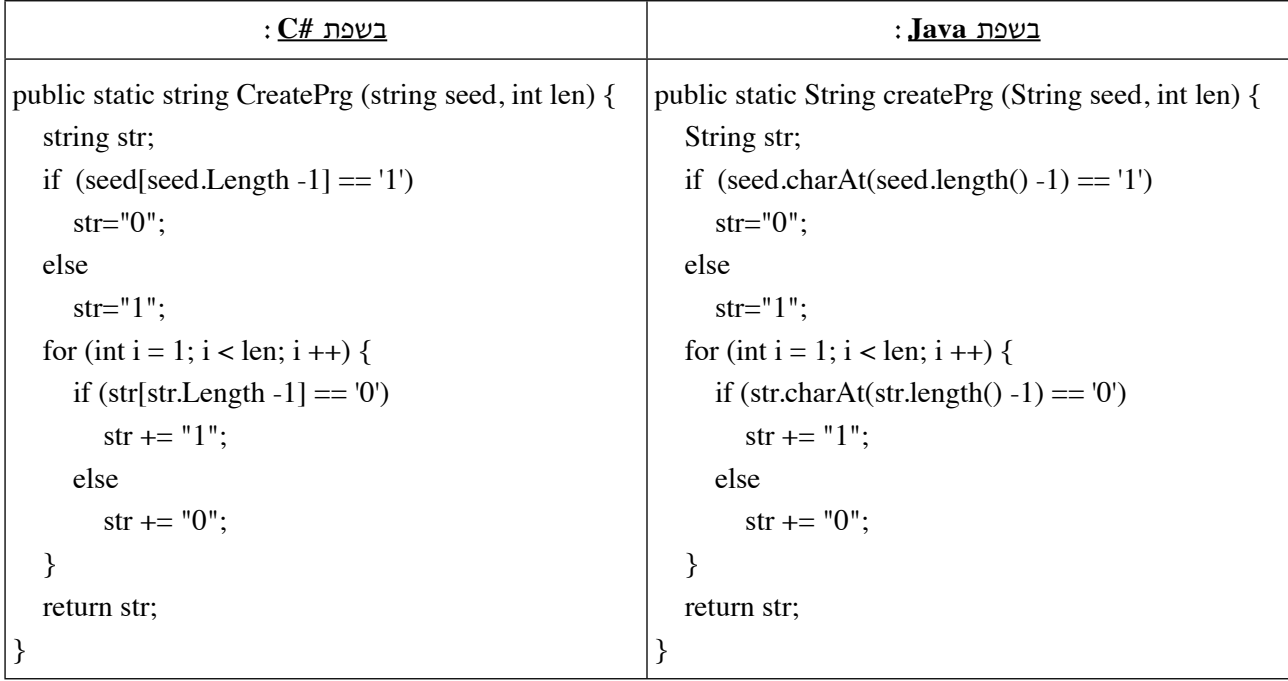

#### **מודלים חישוביים**

אם למדתם מסלול זה, יש לענות על <u>אחת</u> מן השאלות 12–13 (25 נקודות).

**.12** נתונה השפה L מעל הא"ב {b ,a{:

 $L = {a^n b^m | n > 0, m > = 0, m \% 4 = n \% 2}$ 

- **א.** לפניכם 10 מילים. בעבור כל אחת מהן, ציינו אם המילה שייכת לשפה L , ונמקו. a, ab, aaabbb, aaabbbbb, aabb, aaab, aa, bbbb, aaaa, abbb
	- **ב.** בנו אוטומט דטרמיניסטי מלא המקבל את השפה L .
		- $\{a, b, c\}$  נתונה השפה  $L_1$  מעל הא"ב  $\{a, b, c\}$ :

$$
L_1 = \{ c^{1 + k + n} b^k a^{2n} \mid n, k \ge 1 \}
$$

- $1\,\epsilon_{1}$  (**1)** מהי המילה הקצרה ביותר בשפה  $\,\mathbf{R}_{1}$
- $\,$ .  $\,$ בְּנו אוטומט מחסנית המקבל את השפה  $\,$   $\,$ 
	- $\{a, b, c, d\}$  ב. נגדיר את השפה  $L_2$  מעל הא"ב **ב.**

 $L_2 = L_1 \cdot d \cdot R(L_1)$ 

. בעבור כל אחת מן המילים שלפניכם, ציינו אם המילה שייכת לשפה  $\,$  ,  $\,$  , ונמקו

cccbaaddaabccc

cccbaadcccbaa

הערה: אין צורך לבנות אוטומט בעבור השפה D $_\odot$  . L .  $\rm L_2$  השפה מוטומט בעבור השפה  $\rm L_2$  .

#### **תכנות מונחה עצמים בשפת Java**

אם למדתם מסלול זה ואתם כותבים בשפת Java , יש לענות על אחת מן השאלות 14–15 )25 נקודות(.

**.14** בעל חנות כולבו מעוניין למכור את מוצריו גם באופן מקוון )אונליין(. בשלב הראשון החליט בעל החנות למכור באופן

מקוון רק חולצות ומכנסיים.

לשם כך נבנו המחלקות האלה:

- המחלקה **Clothing** , המייצגת בגד
	- המחלקה **Shirt** , המייצגת חולצה
- המחלקה **Pants** , המייצגת זוג מכנסיים

public class Clothing {

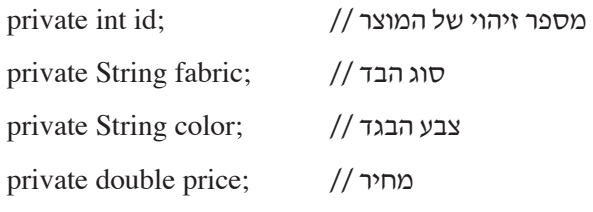

```
{
```
public class Shirt extends Clothing {

private String size;  $\frac{1}{10}$  (S, M, L, XL, XXL) מידה

```
{
```
public class Pants extends Clothing {

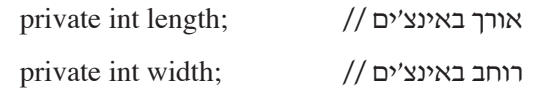

{

הניחו שיש פעולות get ו־ set בעבור התכונות בכל המחלקות.

**א.** המחלקה **Cart** מייצגת סל קניות. למחלקה שלוש תכונות:

name – שם הקונה

arr – מערך המכיל גם חולצות וגם מכנסיים

current – מספר המוצרים הנוכחי בקנייה

- **)1(** ִכּתבו את כותרת המחלקה Cart ואת התכונות שלה.
- **)2(** סרטטו תרשים הייררכייה המתאר את הקשר בין המחלקות: Cart , Pants , Shirts , Clothing .  $-$ יש לסמן ירושה באמצעות החץ  $\diagup\diagup\diagdown\eqbracket$ והכלה באמצעות הסימן

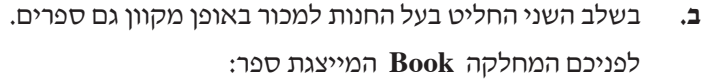

public class Book  $\{$ 

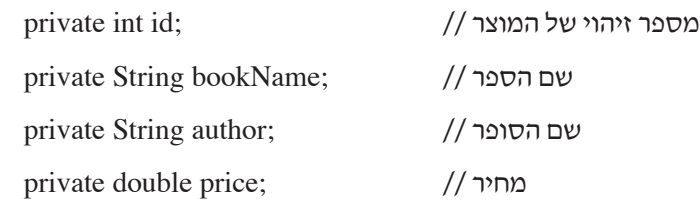

}

הניחו שיש פעולות get ו־ set בעבור תכונות המחלקה.

כדי שהמערך arr במחלקה Cart יוכל להכיל גם ספרים, נעשו הפעולות האלה:

- הוגדרה המחלקה **Product** מוצר.
- טיפוס המשתנה arr במחלקה Cart ּ שונה ל־ Product .
- נכתבו במחלקות המתאימות )כולל במחלקה Book )יחסי הורשה חדשים בינן ובין המחלקה Product .
	- חלק מן התכונות שהופיעו עד עכשיו בכמה מן המחלקות האחרות )כולל המחלקה Book )הועברו למחלקה Product , בהתאם לעקרונות תכנות מונחה עצמים )מעבר לתכונות אלו אין תכונות נוספות במחלקה Product).
		- **)1(** סרטטו תרשים הייררכייה מעודכן המתאר את הקשר בין המחלקות:

. Clothing, Shirt, Pants, Book, Product, Cart  $-$ יש לסמן ירושה באמצעות החץ  $\hskip1cm \longrightarrow$  והכלה באמצעות הסימן

- **)2(** ִכּתבו את כותרת המחלקה Product ותכונותיה.
- **)3(** ִכּתבו מחדש את המחלקות שחל בהן שינוי בעקבות ההוספה של המחלקה Product . שימו לב: יש להתייחס גם ליחסי הורשה חדשים וגם לשינוי שחל בתכונות המחלקה.
- **ג.** בשלב האחרון, החליט בעל החנות להכריז על מבצע זמני: ברכישה מקוונת כל המוצרים יימכרו בהנחה של ,10% ובעבור רכישת בגדים )חולצות ומכנסיים( תהיה הנחה נוספת של 10 ַ שקלים )הניחו שהמחיר נשאר חיובי לאחר ההנחה(.

נתונה הפעולה הפנימית במחלקה Product:

public double getDiscountPrice()

זימון הפעולה מחזיר את מחיר המוצר (חולצה/מכנסיים/ספר) <u>לאחר ההנחה</u> – בהתאם לכל מוצר. ממשו את הפעולה במחלקה Product , והוסיפו פעולה/ות במחלקה/ות המתאימה/ות כדי לבצע את הנדרש. ציינו בעבור כל פעולה שהוספתם באיזו מחלקה היא נוספה.

אין להשתמש בפעולה instanceof ובפעולות המחלקה Object ואין לשנות את תכונות המחלקות.

```
.15 נתונות שלוש מחלקות – Mammal( יונק(, Antelope( אנטילופה( ו־ Beaver( בונה(:
public class Mammal {
      protected int weight;
      public Mammal (int w) \{weight = w;
      \}public int getWeight () \{return weight;
      \mathcal{E}public boolean isSame (Mammal other) \{System.out.println ("In Mammal");
             return (this == other);
      }
}
                                                                                      ...........................................................................................................................................................................................................
public class Antelope extends Mammal {
      public Antelope (int w) \{ super(w); \}public boolean isSame(Antelope other) {
             System.out.println ("In Antelope");
             return ((other != null) && (this.weight == other weight));
      }
}
...........................................................................................................................................................................................................
public class Beaver extends Mammal {
      public Beaver (int w) { super (w); }
      public boolean isSame (Mammal other) {
             System.out.println ("In Beaver");
             return ((other != null) && (other instance of Beaver) && (this weight == ((Beaver)other) weight);
      }
}
...........................................................................................................................................................................................................
```
נתונה המחלקה Program :

```
public class Program \{
```

```
public static void main (String [] args) \{Antelope a1 = new Antelope (10);
    Object a2 = new Antelope (10);
    Beaver b1 = new Beaver (10);
    Mammal b2 = new Beaver (10);
    ******* 
}
```

```
}
```
 המחלקה Program נמצאת בחבילה )Package )שונה מן המחלקה Mammal . הציבו כל אחת מן השורות 1–10 שלהלן בפעולה main , ַבּ מקום שמסומן לעיל בכוכביות \*\*\*\*\*\*\* . ִכּתבו במחברת את מספר השורה וציינו אם הקוד תקין או לא תקין. אם הקוד תקין – כתבו את הפלט, ואם הוא לא תקין – הסבירו מדוע.

- 1. System out.println (a1.weight);
- **2.** System out println (((Beaver)a2) getWeight());
- **3.** System out println  $(a1 \text{ isSame } (a2))$ ;
- 4. System.out.println (a2.isSame (a1));
- 5. System out.println (b1.isSame (b2));
- 6. System out println  $(b2.isSame(b1));$
- 7. System out println (a1 is Same ((Beaver)b2));
- 8. System out println (a1 is Same ((Antelope) a2));
- 9. System out println (b1 is Same ((Antelope)a2));
- 10. System out println (b1 isSame ((Beaver)a2));

**תכנות מונחה עצמים בשפת #C**

אם למדתם מסלול זה ואתם כותבים בשפת #C , יש לענות על <u>אחת</u> מן השאלות 16–17 (25 נקודות).

**.16** בעל חנות כולבו מעוניין למכור את מוצריו גם באופן מקוון )אונליין(. בשלב הראשון החליט בעל החנות למכור באופן

מקוון רק חולצות ומכנסיים.

לשם כך נבנו המחלקות האלה:

- המחלקה **Clothing** , המייצגת בגד
	- המחלקה **Shirt** , המייצגת חולצה
- המחלקה **Pants** , המייצגת זוג מכנסיים

public class Clothing {

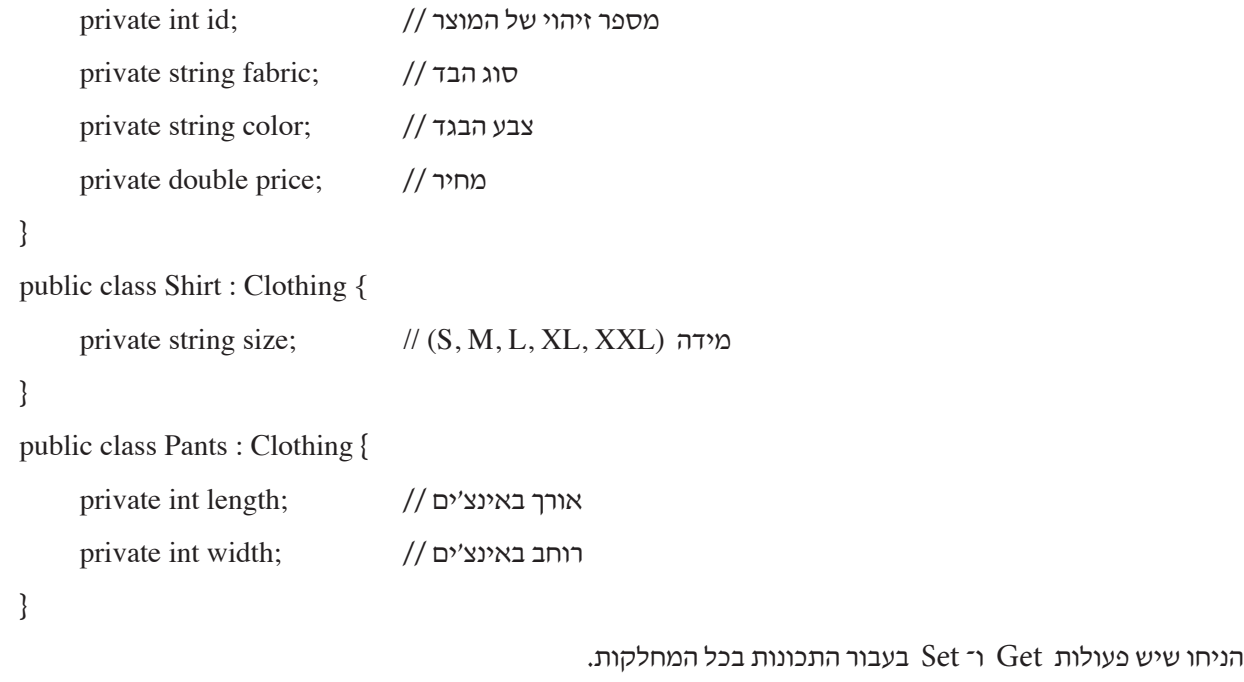

**א.** המחלקה **Cart** מייצגת סל קניות. למחלקה שלוש תכונות:

name – שם הקונה

arr – מערך המכיל גם חולצות וגם מכנסיים

current – מספר המוצרים הנוכחי בקנייה

- **)1(** ִכּתבו את כותרת המחלקה Cart ואת התכונות שלה.
- **)2(** סרטטו תרשים הייררכייה המתאר את הקשר בין המחלקות: Cart , Pants , Shirts , Clothing .  $-$ יש לסמן ירושה באמצעות החץ  $\diagup\diagup\diagdown\eqbracket$ והכלה באמצעות הסימן

**ב.** בשלב השני החליט בעל החנות למכור באופן מקוון גם ספרים. לפניכם המחלקה **Book** המייצגת ספר:

public class Book {

}

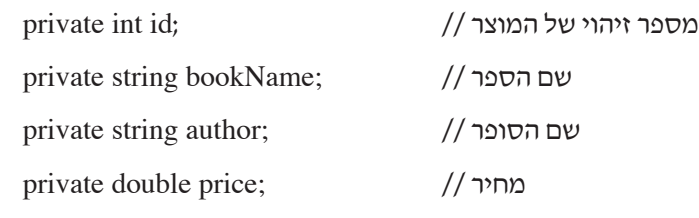

הניחו שיש פעולות Get ו־ Set בעבור תכונות המחלקה.

כדי שהמערך arr במחלקה Cart יוכל להכיל גם ספרים, נעשו הפעולות האלה:

- הוגדרה המחלקה **Product** מוצר.
- טיפוס המשתנה arr במחלקה Cart ּ שונה ל־ Product .
- נכתבו במחלקות המתאימות )כולל במחלקה Book )יחסי הורשה חדשים בינן ובין המחלקה Product .
	- חלק מן התכונות שהופיעו עד עכשיו בכמה מן המחלקות האחרות )כולל המחלקה Book )הועברו למחלקה Product , בהתאם לעקרונות תכנות מונחה עצמים )מעבר לתכונות אלו אין תכונות נוספות במחלקה Product).
		- **)1(** סרטטו תרשים הייררכייה מעודכן המתאר את הקשר בין המחלקות:

. Clothing, Shirt, Pants, Book, Product, Cart  $-$ יש לסמן ירושה באמצעות החץ  $\hskip1cm \longrightarrow$  והכלה באמצעות הסימן

- **)2(** ִכּתבו את כותרת המחלקה Product ותכונותיה.
- **)3(** ִכּתבו מחדש את המחלקות שחל בהן שינוי בעקבות ההוספה של המחלקה Product. <u>שימו לב:</u> יש להתייחס גם ליחסי הורשה חדשים וגם לשינוי שחל בתכונות המחלקה.
- **ג.** בשלב האחרון, החליט בעל החנות להכריז על מבצע זמני: ברכישה מקוונת כל המוצרים יימכרו בהנחה של ,10% ובעבור רכישת בגדים (חולצות ומכנסיים) תהיה הנחה נוספת של 10 שקלים (הניחו שהמחיר נשאר חיובי לאחר ההנחה).

()GetDiscountPrice double virtual public נתונה הפעולה הפנימית במחלקה Product:

זימון הפעולה מחזיר את מחיר המוצר (חולצה/מכנסיים/ספר) <u>לאחר ההנחה</u> – בהתאם לכל מוצר. ממשו את הפעולה במחלקה Product , והוסיפו פעולה/ות במחלקה/ות המתאימה/ות כדי לבצע את הנדרש. ציינו בעבור כל פעולה שהוספתם באיזו מחלקה היא נוספה.

אין להשתמש בפעולות is ו־ as ובפעולות המחלקה Object ואין לשנות את תכונות המחלקות.

```
17. נתונות שלוש מחלקות – Mammal (יונק), Antelope (אנטילופה) ו־ Beaver (בונה):
public class Mammal \{protected int weight;
      public Mammal (int w) \{weight = w;
      \}public int GetWeight () \{return weight;
      \mathcal{F}public virtual bool IsSame (Mammal other) {
             Console. WriteLine ("In Mammal");
             return (this == other);
      }
}
...........................................................................................................................................................................................................
public class Antelope : Mammal \{public Antelope (int w) : base (w) \{\}public bool IsSame(Antelope other) {
             Console.WriteLine ("In Antelope");
             return ((other != null) && (this weight == other weight));
      }
}
                                             ...........................................................................................................................................................................................................
public class Beaver : Mammal \{public Beaver (int w) : base (w) \{\}public override bool IsSame (Mammal other) {
             Console. WriteLine ("In Beaver");
             return ((other != null) && (other is Beaver) && (this.weight == ((Beaver)other).weight);
      }
}
...........................................................................................................................................................................................................
```
נתונה המחלקה Program :

```
public class Program {
     public static void Main (string \lceil \text{args} \rceil) {
          Antelope a1 = new Antelope (10);
          Object a2 = new Antelope (10);
          Beaver b1 = new Beaver (10);
          Mammal b2 = new Beaver (10);
          ******* 
     }
}
                 	 הציבו כל אחת מן השורות 1–10 שלהלן בפעולה Main , ַבּ מקום שמסומן לעיל בכוכביות ******* .
        ִכּתבו במחברת את מספר השורה וציינו אם הקוד תקין או לא תקין. אם הקוד תקין – כתבו את הפלט, ואם הוא
```

```
לא תקין – הסבירו מדוע.
```
- 1. Console **WriteLine** (a1 weight);
- **2.** Console. WriteLine (((Beaver)a2). GetWeight());
- **3.** Console WriteLine (a1.IsSame (a2));
- 4. Console.WriteLine (a2.IsSame (a1));
- 5. Console WriteLine (b1.IsSame (b2));
- 6. Console WriteLine (b2.IsSame (b1));
- 7. Console.WriteLine (a1.IsSame ((Beaver)b2));
- 8. Console.WriteLine (a1.IsSame ((Antelope)a2));
- 9. Console.WriteLine (b1.IsSame ((Antelope)a2));
- 10. Console.WriteLine (b1.IsSame ((Beaver)a2));

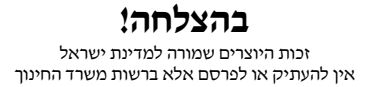